# **JOSE BARRENSE-DIAS** 5 Chôros de Ernesto Nazareth

pour guitare EDITIONS MUSICALES TRANSATLANTIQUES · PARIS

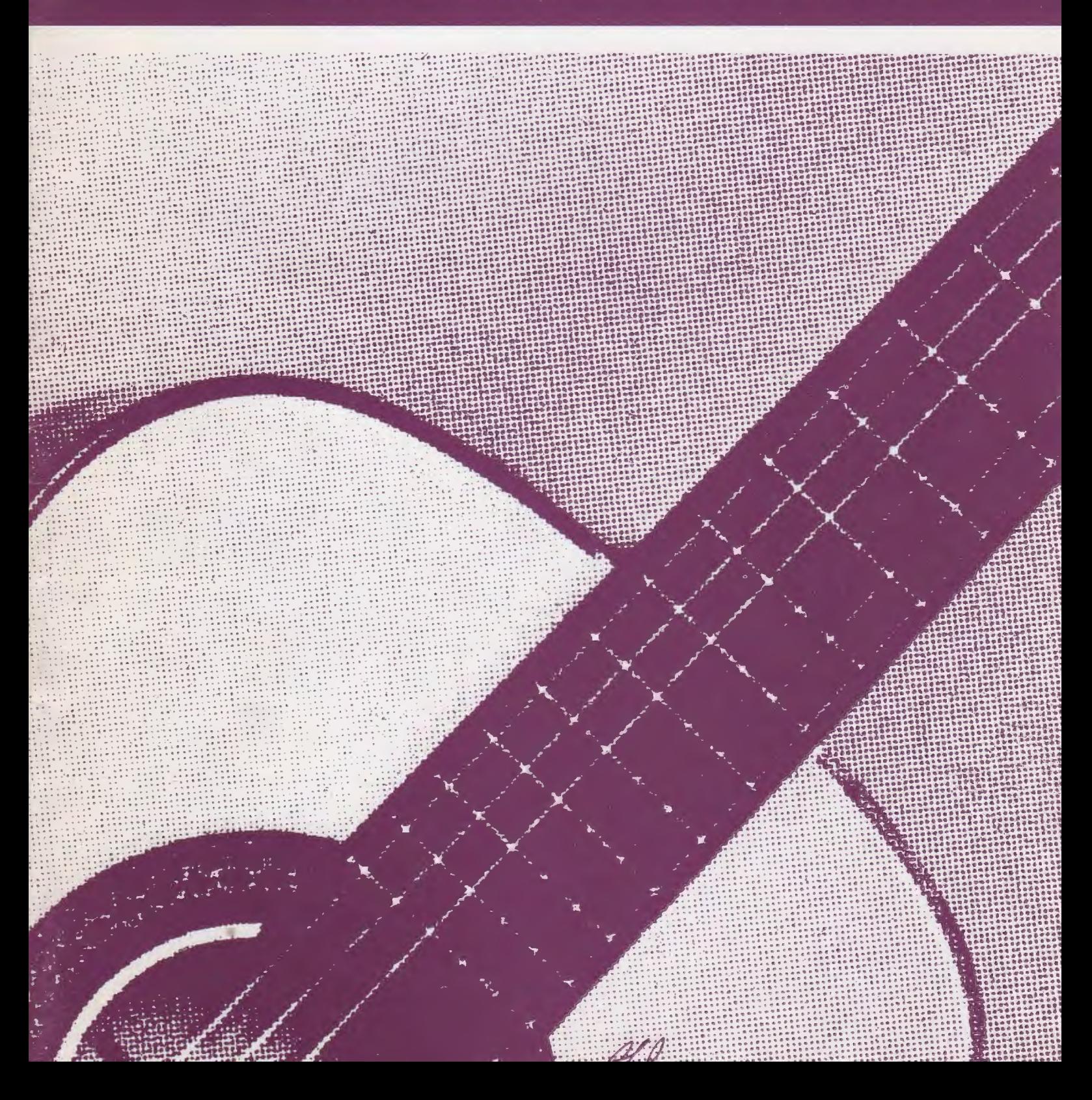

# **JOSE BARRENSE - DIAS**

## 5 Chôros de Ernesto Nazareth

#### **ERNESTO NAZARETH**

Pianiste et compositeur de génie, Ernesto Nazareth est né à Rio de Janeiro le 20 mars 1863. Il prit ses premières leçons de piano avec sa mère et ses progrès furent si rapides qu'il étonna son entourage par la maîtrise de son instrument.

Ernesto Nazareth occupe une place à part dans l'histoire de la musique brésilienne, par son style à la fois original et populaire.

Villa Lobos dit : il est la véritable incarnation de l'âme brésilienne.

**EDITIONS MUSICALES TRANSATLANTIQUES . PARIS** 

APANHEI-TE CAVAQUINHO

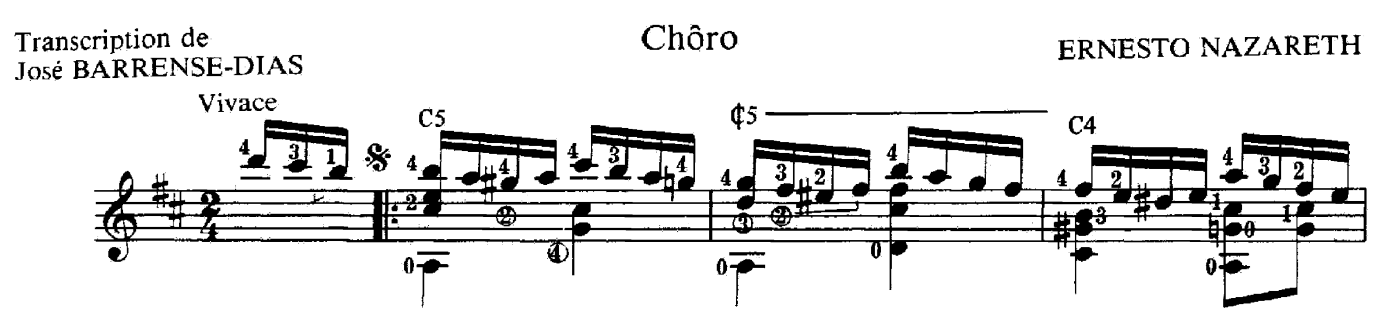

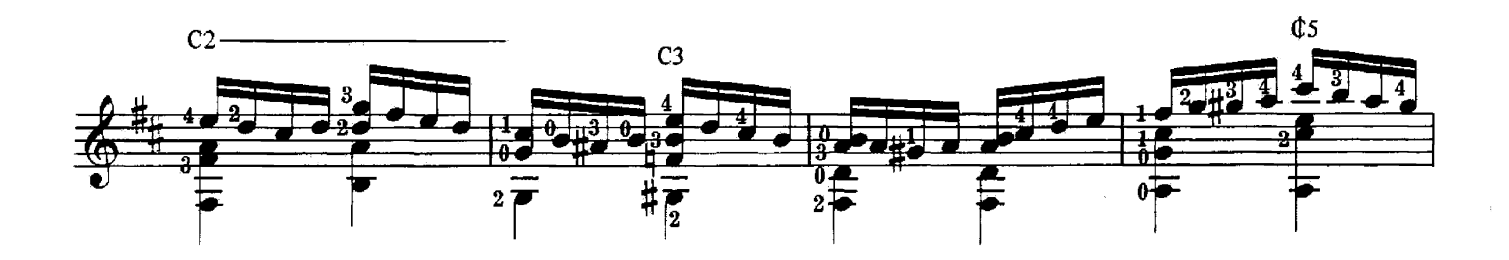

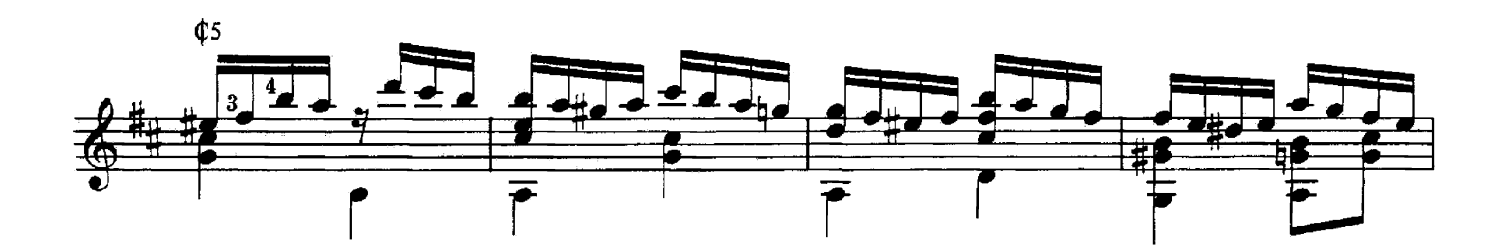

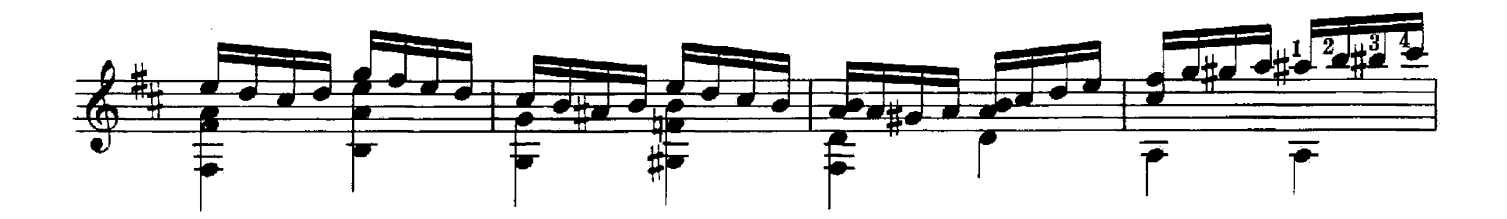

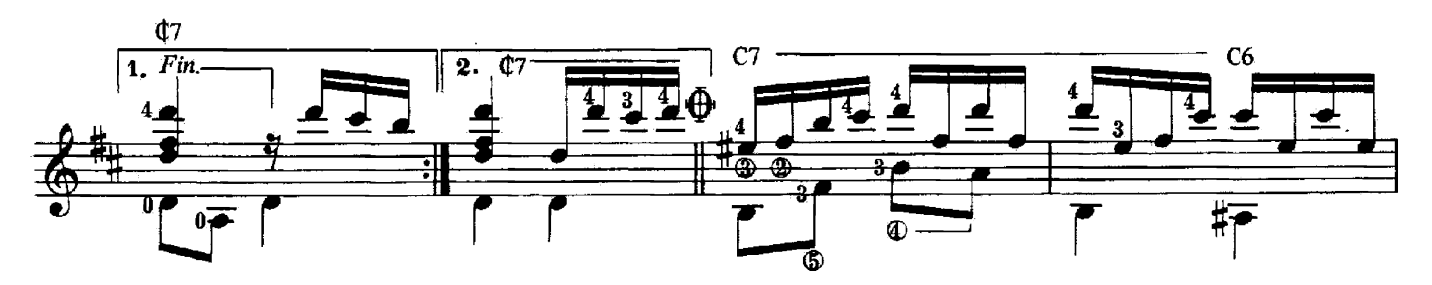

<sup>©</sup> MANGIONE

Propriété exclusive de la présente édition :<br>Editions Transatlantiques - Paris

E.M.T. 1663

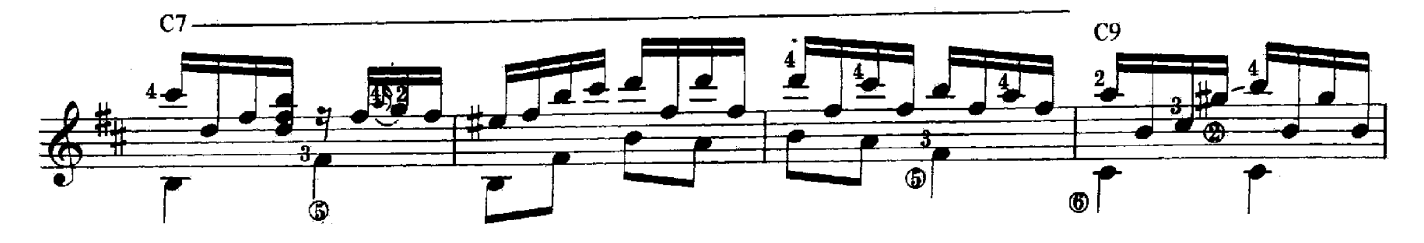

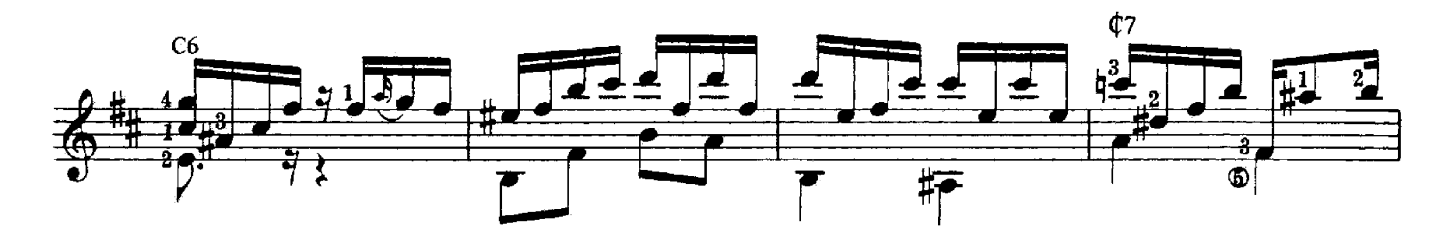

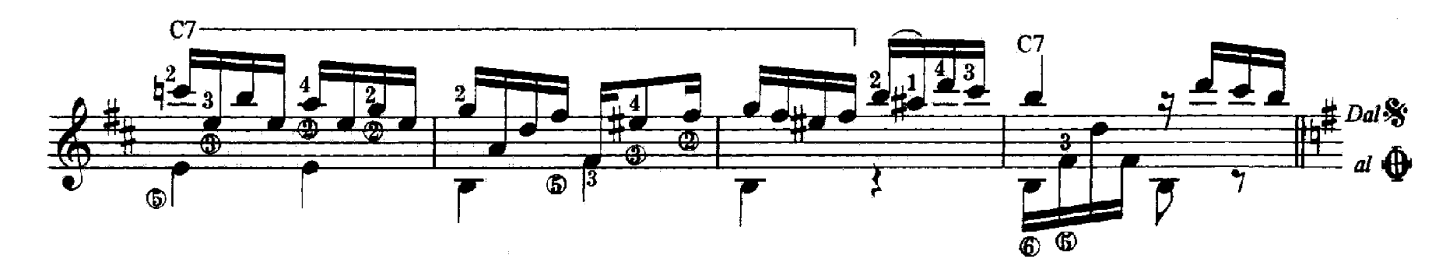

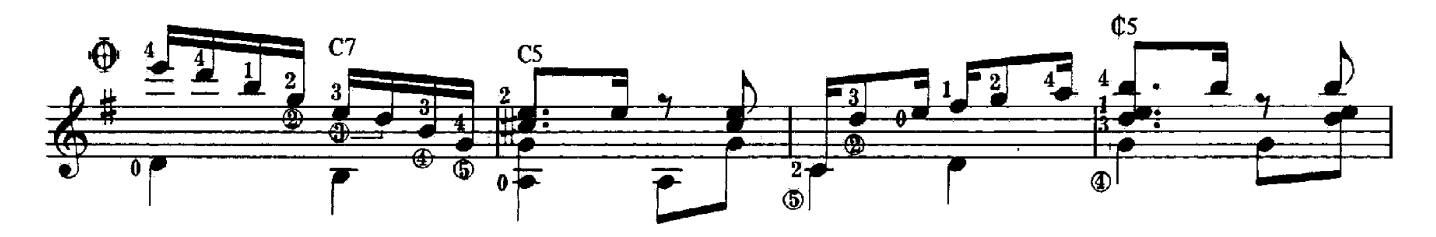

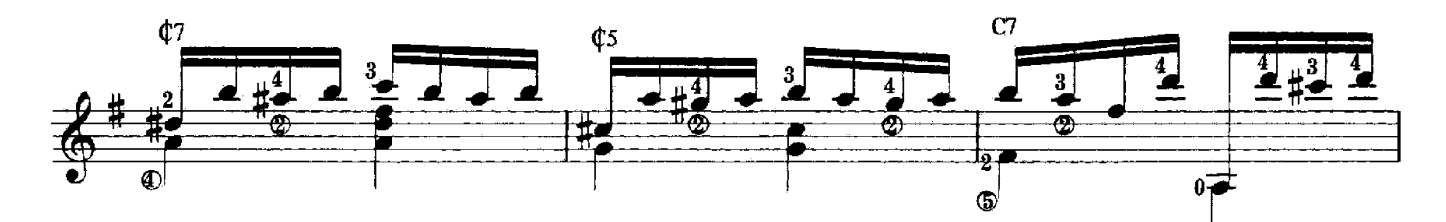

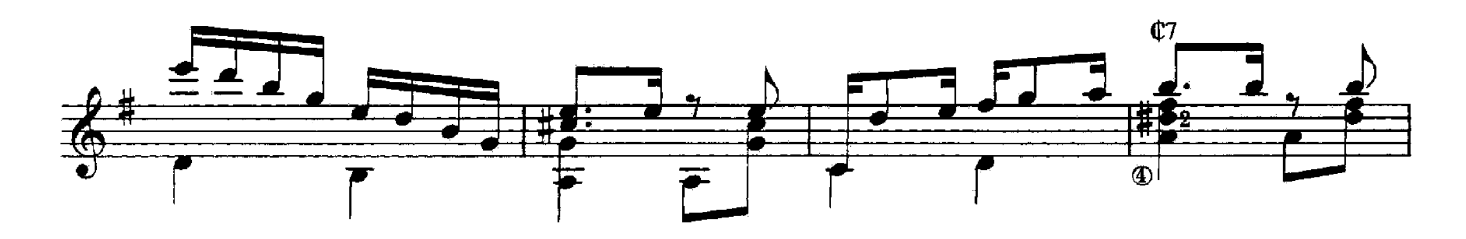

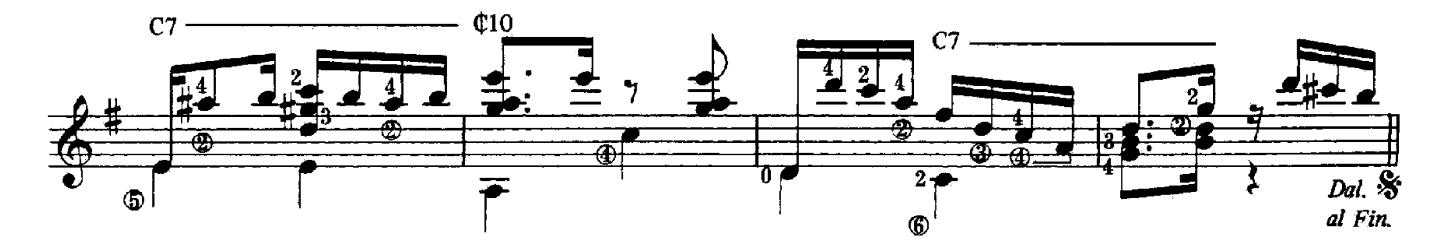

### **BAMBINO**

Transcription de **José BARRENSE-DIAS**  Chôro

**ERNESTO NAZARETH** 

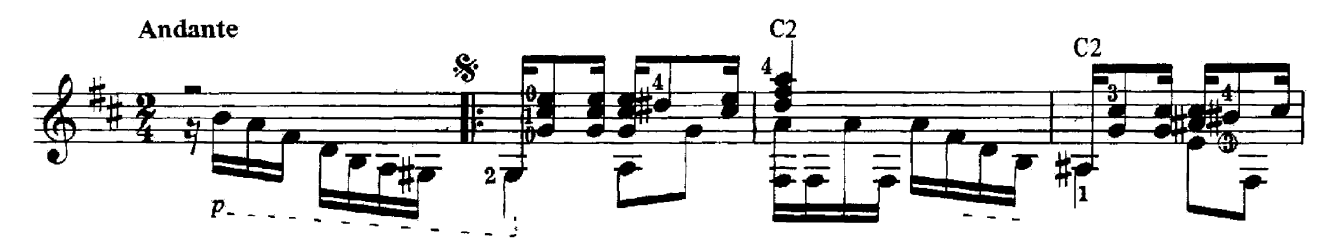

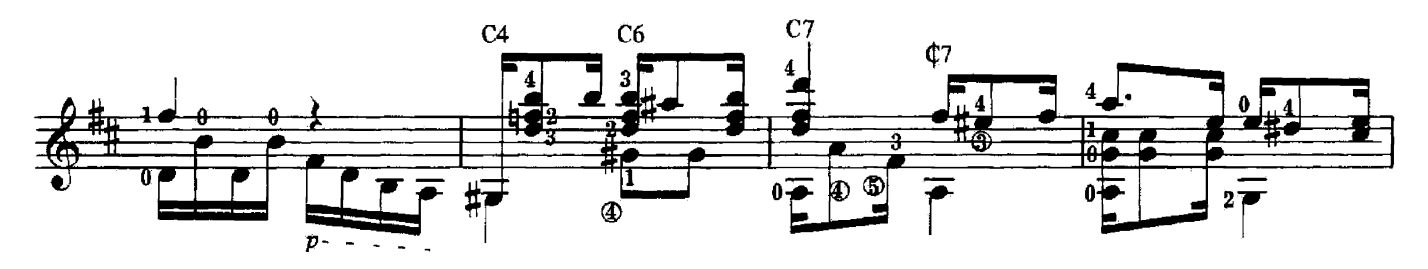

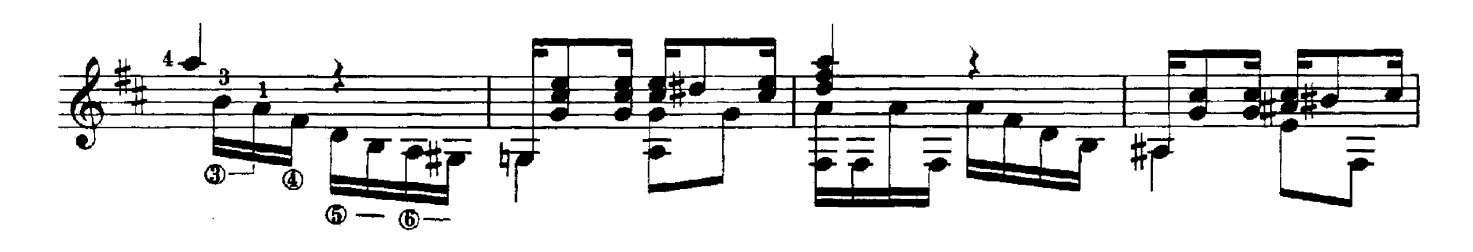

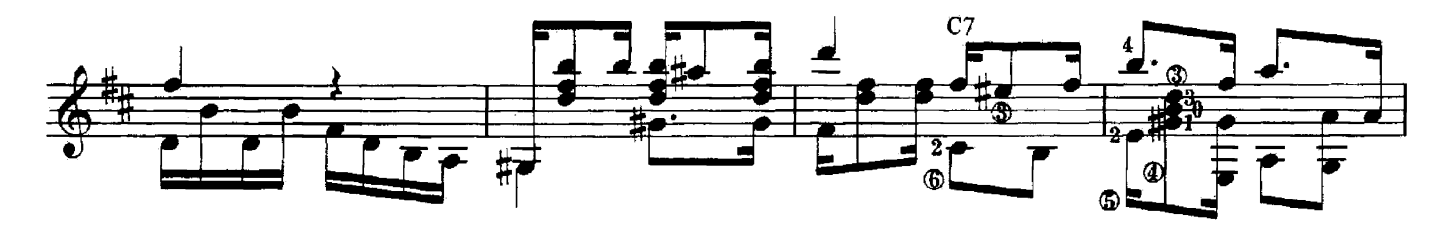

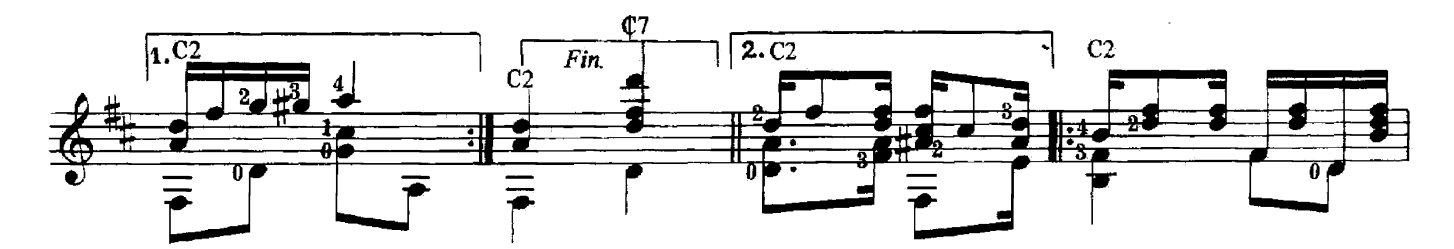

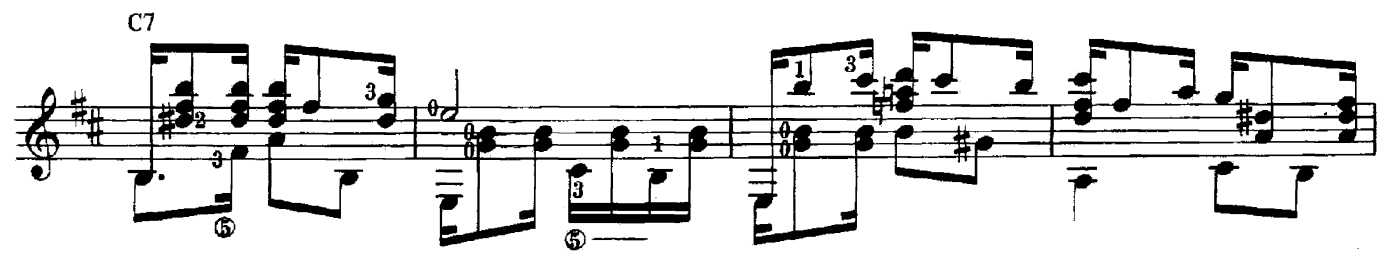

© 1972 by EDITORA ARTHUR NAPOLEAO Ltda.-Rio de Janeiro Brésil pour tous pays excepté l'Amérique du Sud, Centrale, du Nord et Canada : INTERNATIONAL MELODIES GENEVE, 8, rue de Hesse, Genève. Proprieté exclusive de la présente édition :<br>Editions Transatlantiques - Paris. E.M.T. 1663

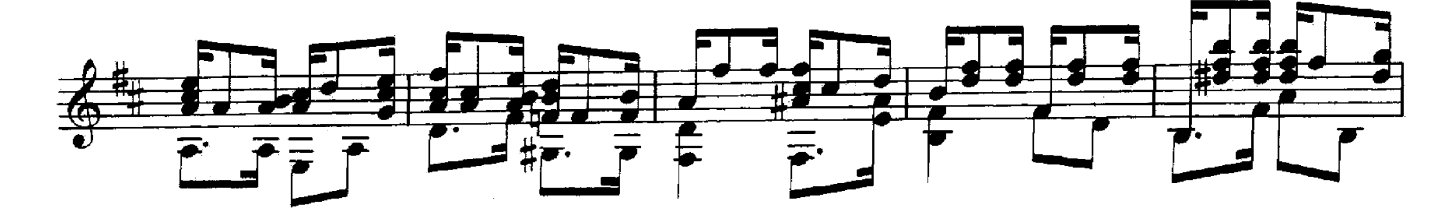

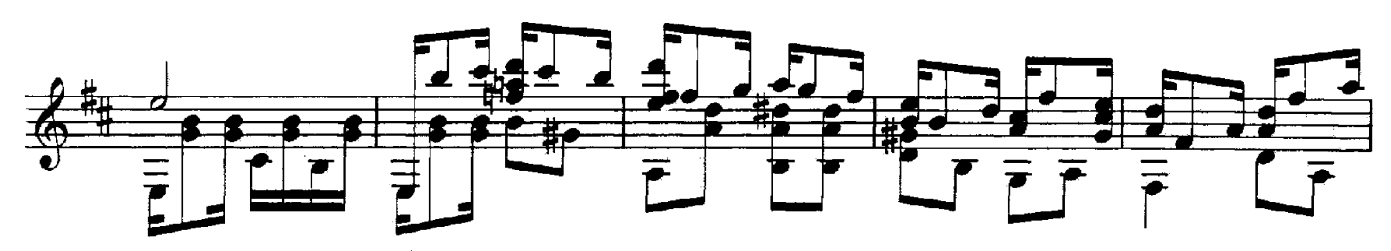

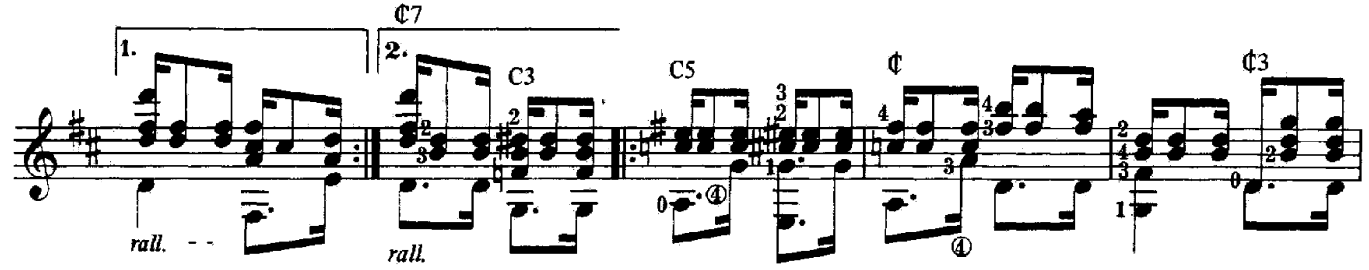

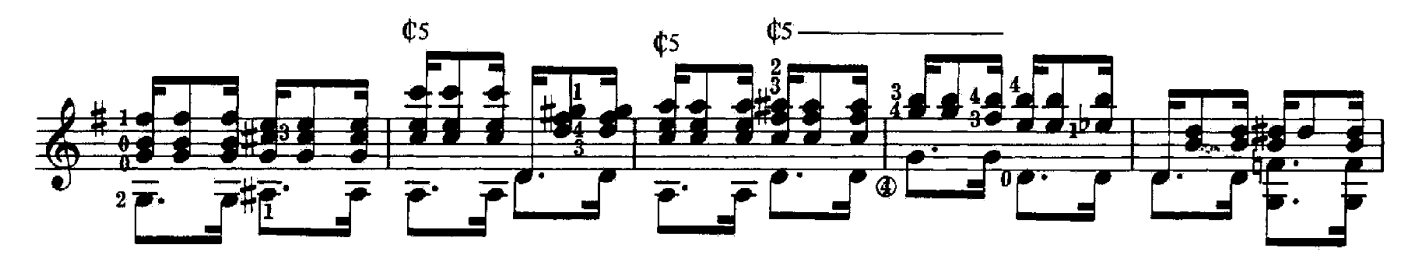

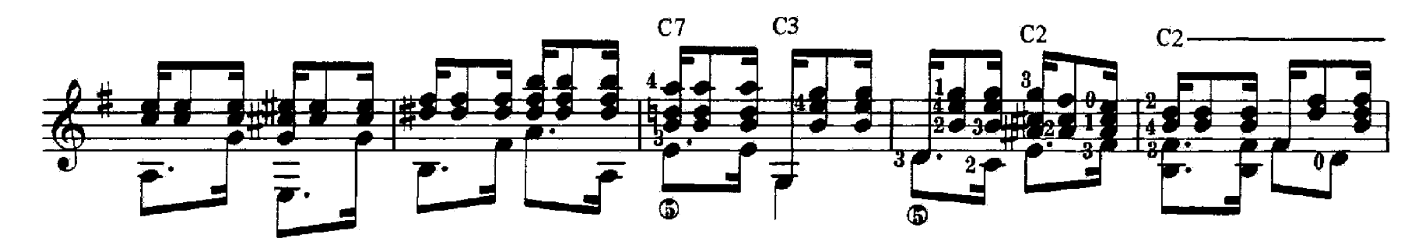

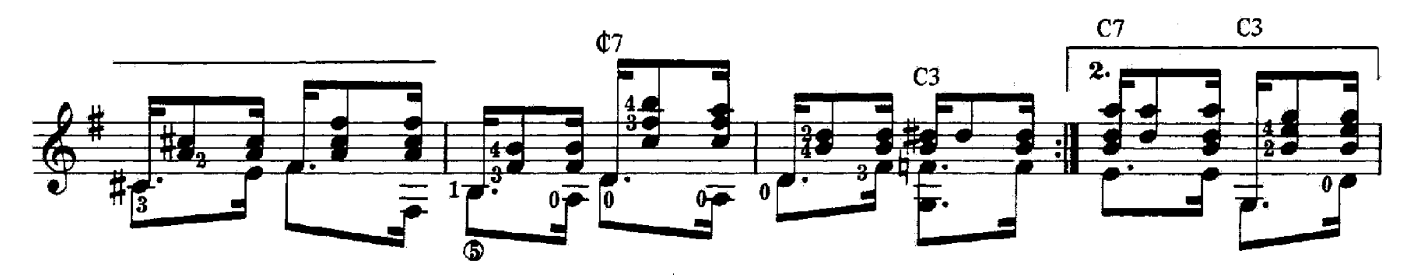

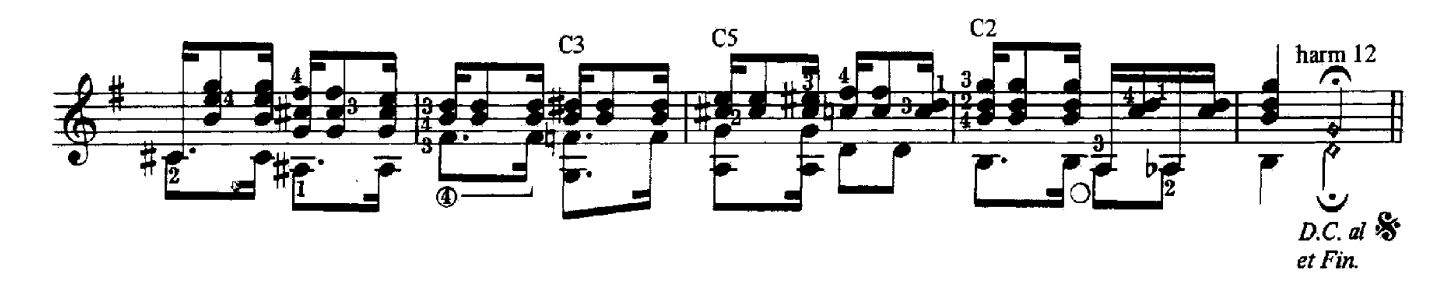

Transcription de **José BARRENSE-DIAS** 

**ERNESTO NAZARETH** 

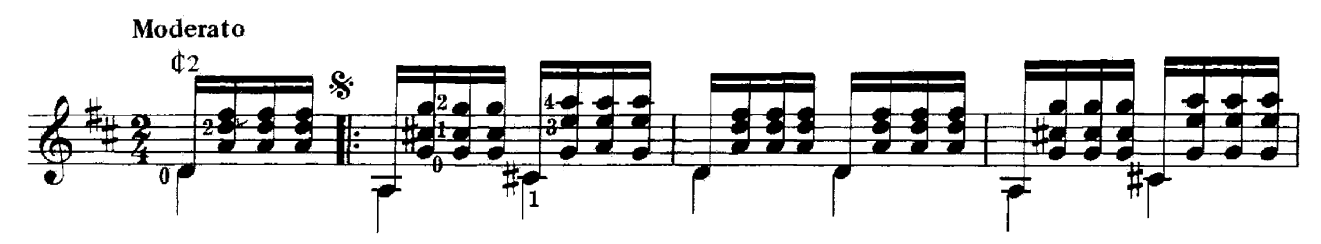

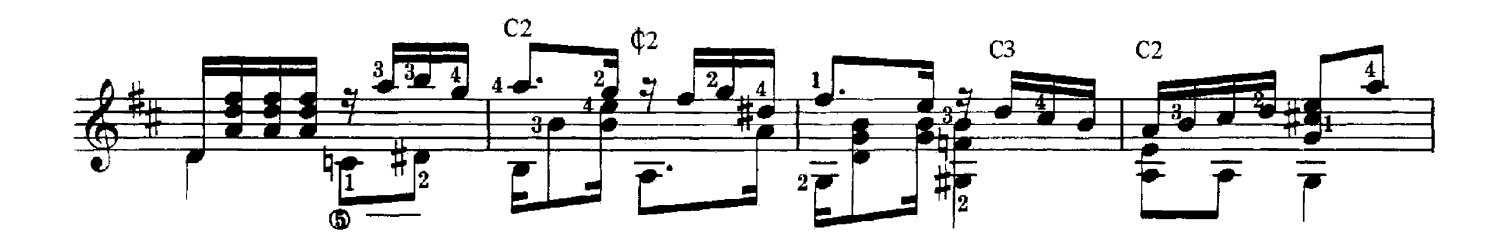

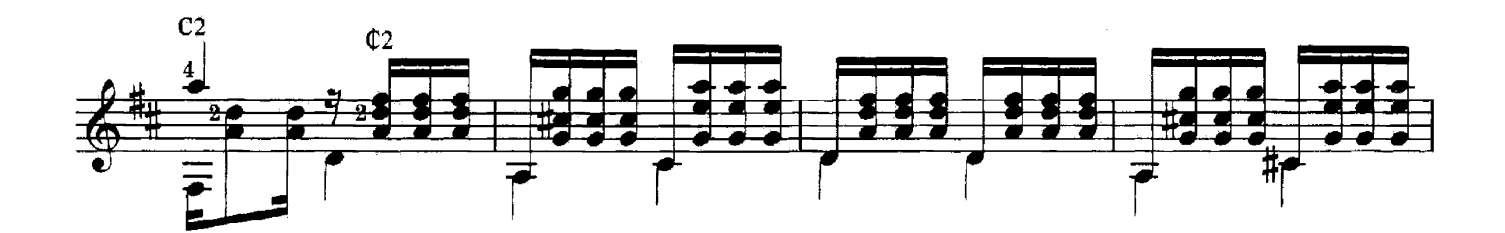

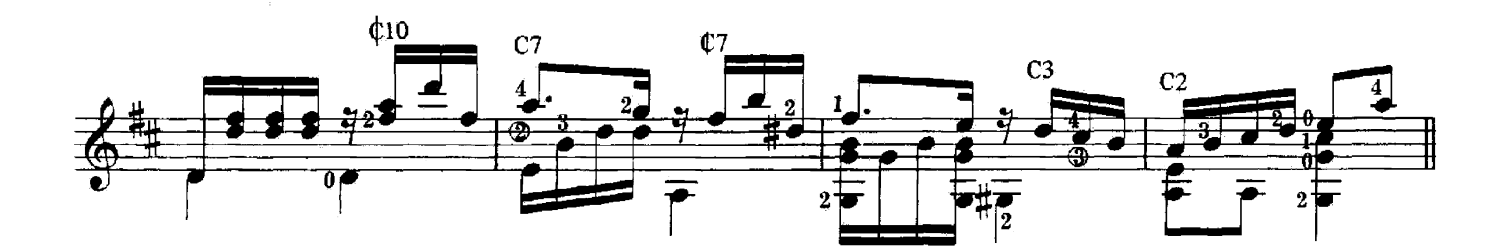

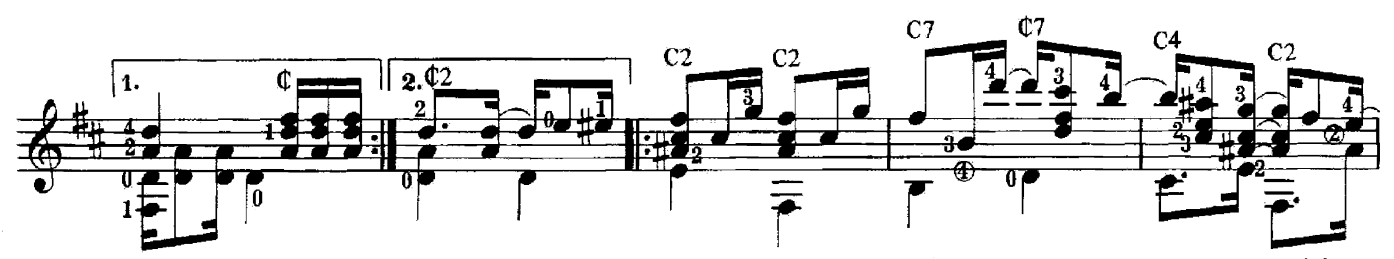

© 1968 by EDJTORA ARTHUR NAPOLEAO Ltda.-Rio de Janeiro Brésil pour tous pays excepté l'Amérique du Sud, Centrale, du Nord et Canada : INTERNATIONAL MELODIES GENEVE. 8, rue de Hesse, Genève.

Propriété exclusive de la présente édition :<br>Editions Transatlantiques - Paris.

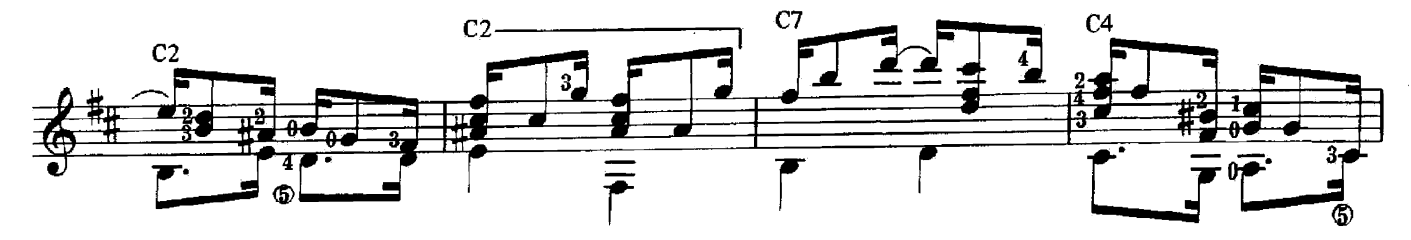

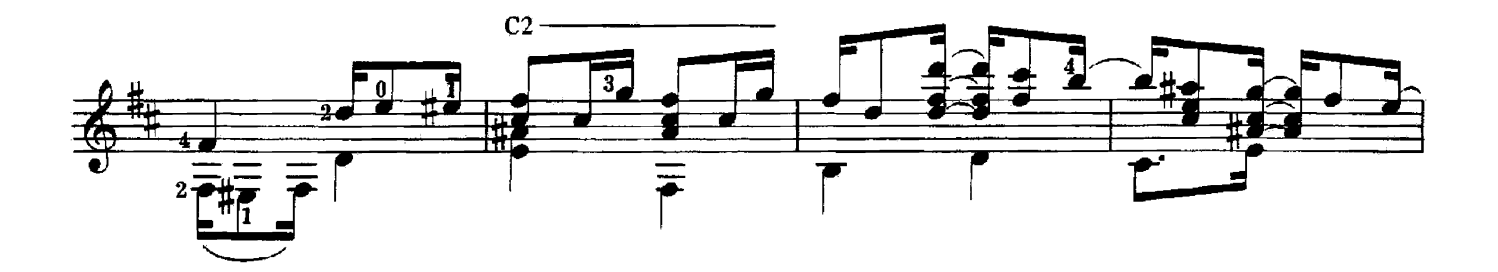

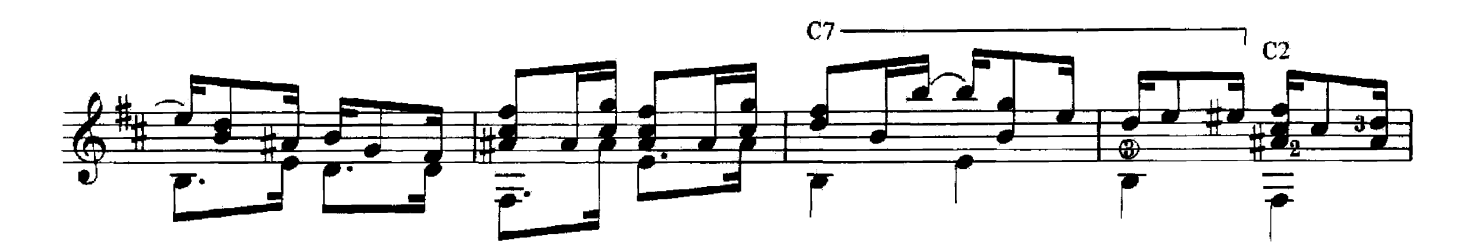

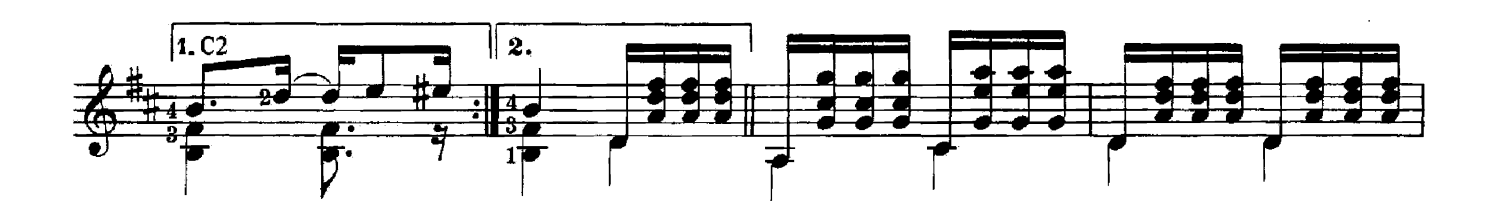

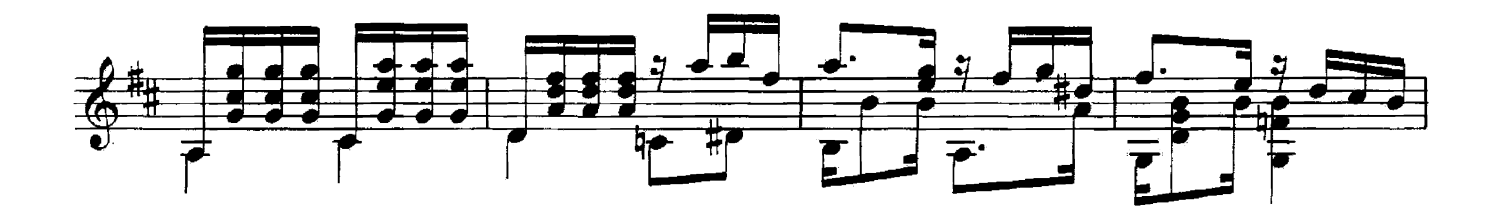

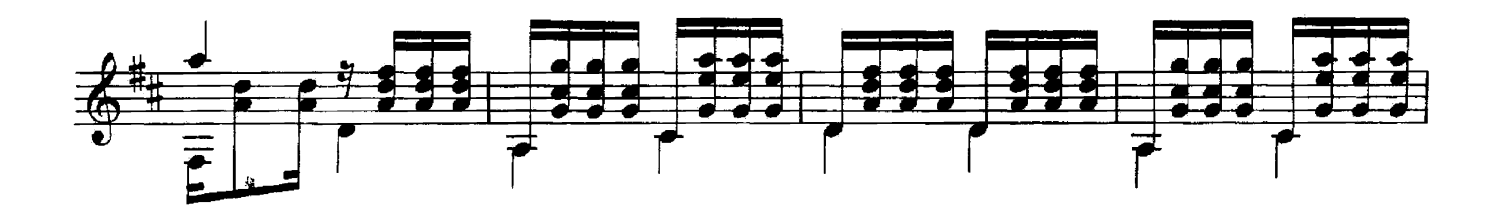

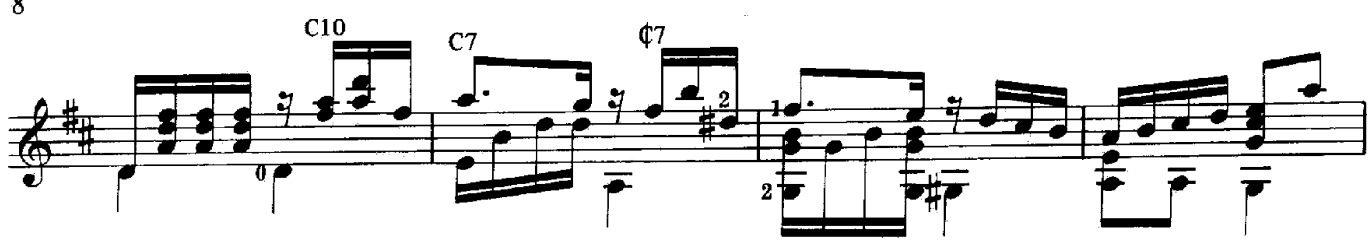

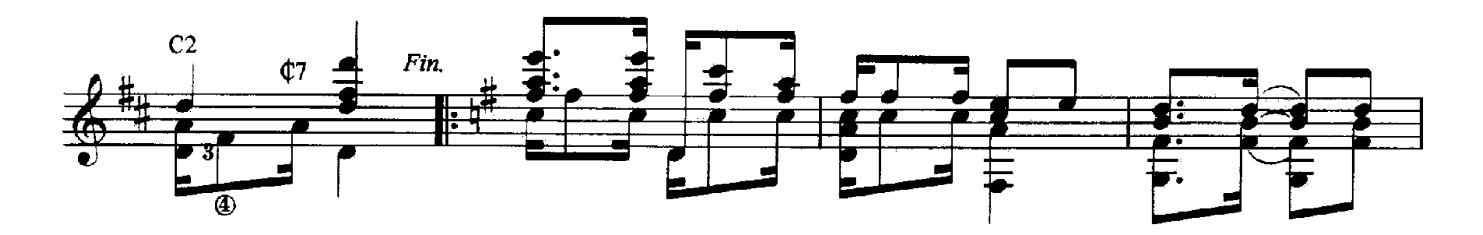

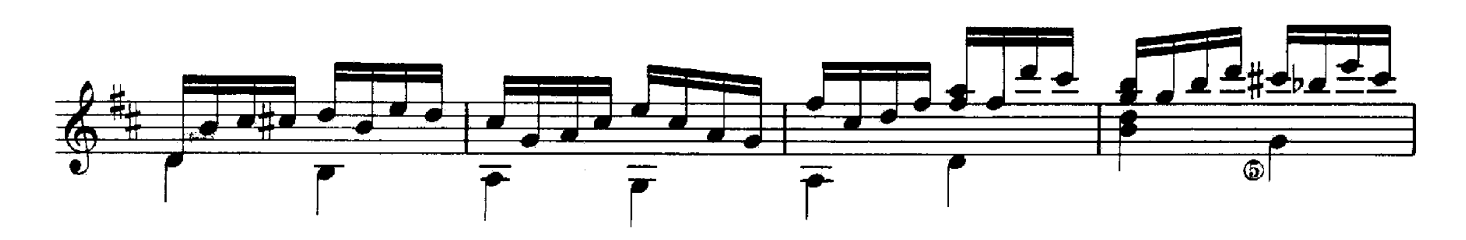

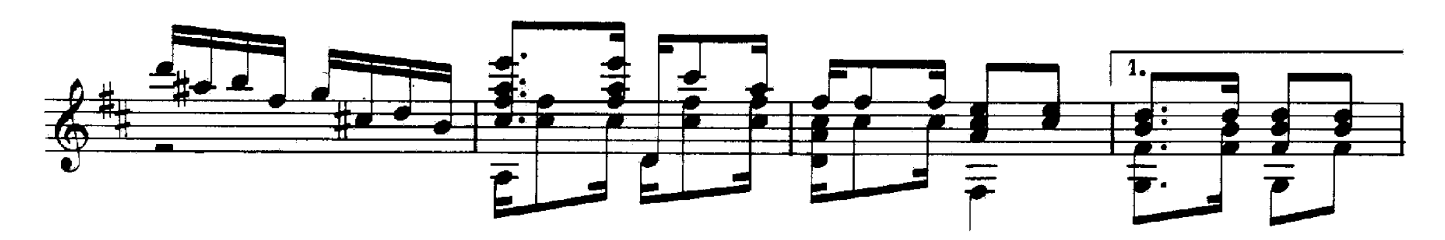

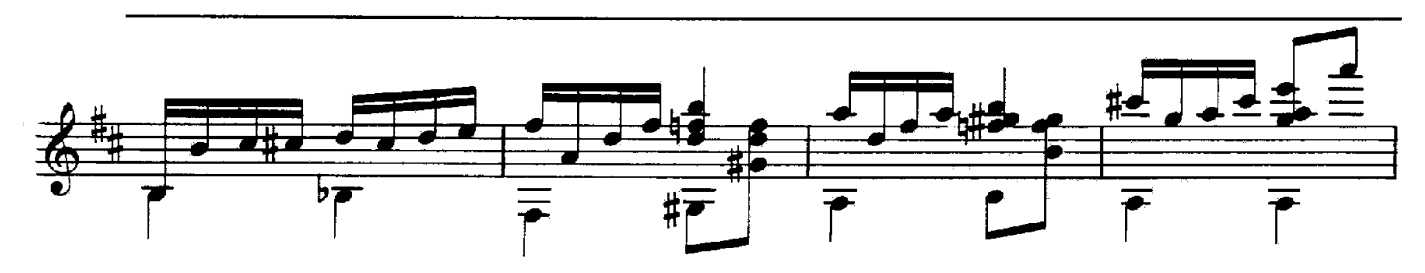

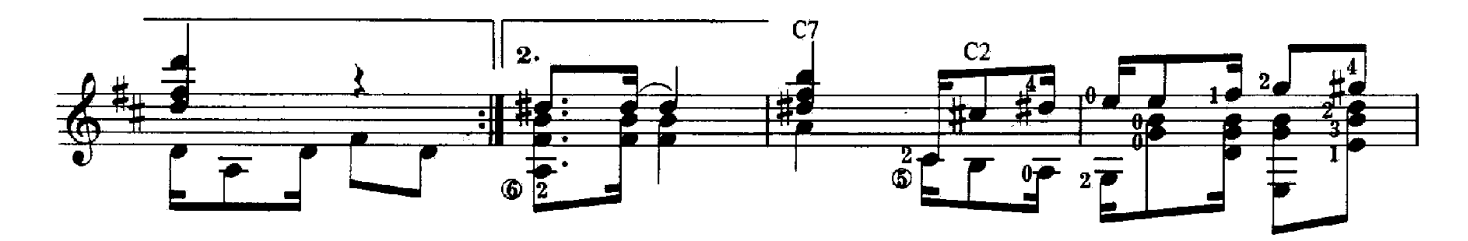

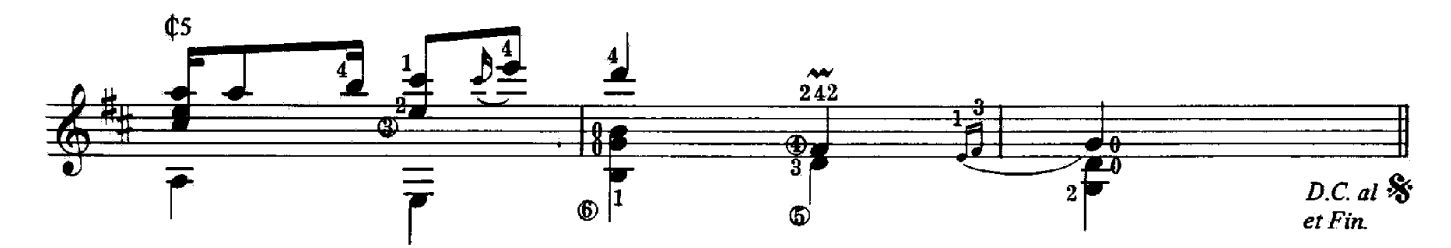

## **GUERREIRO**

Transcription de **José BARRENSE-DIAS** 

#### ERNESTO NAZARETH

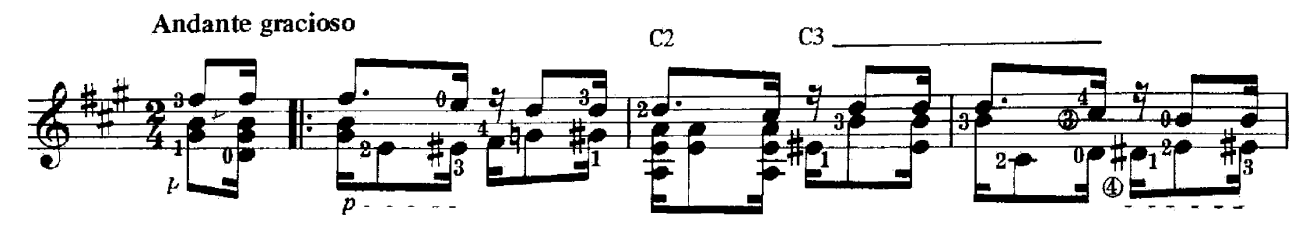

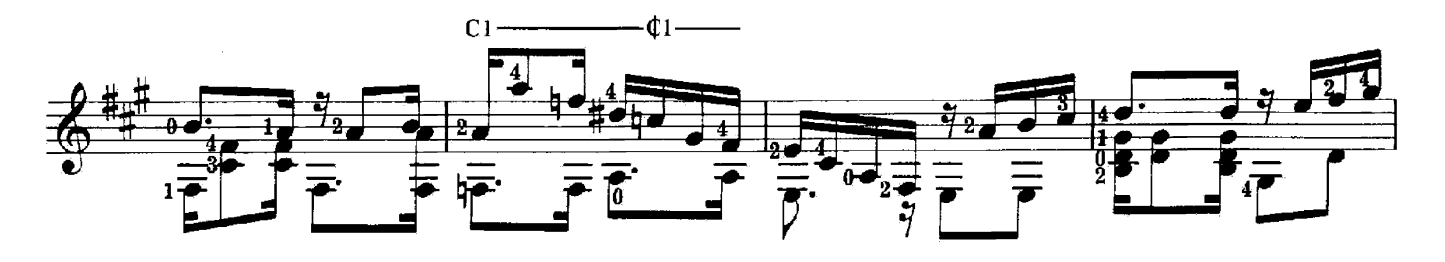

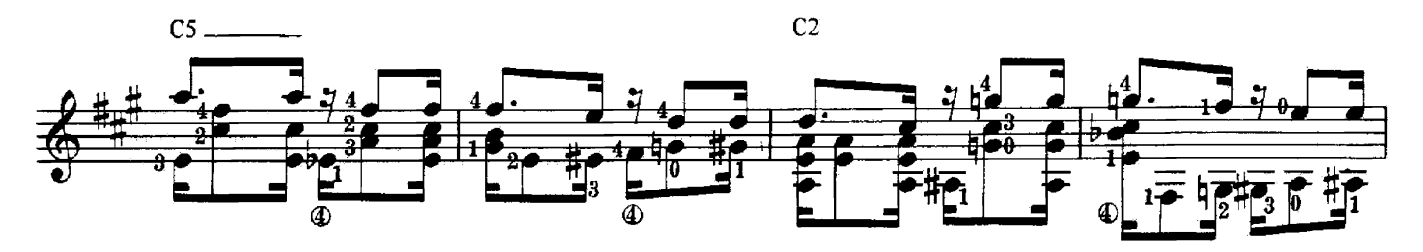

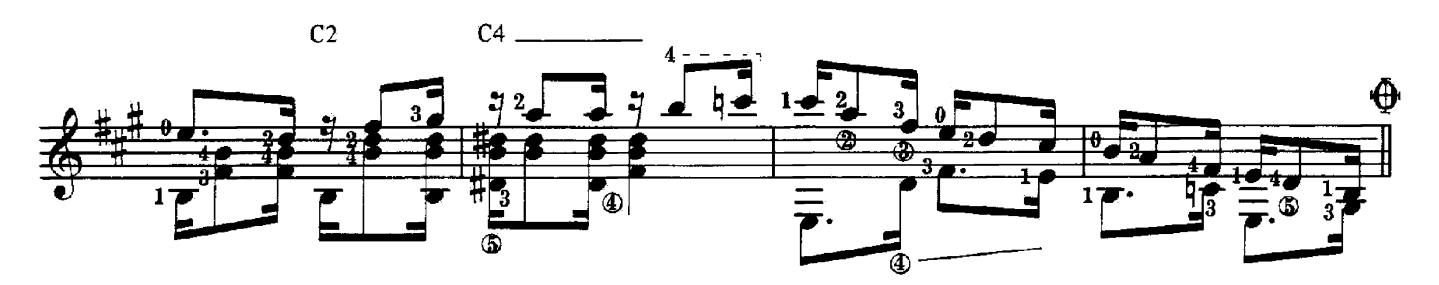

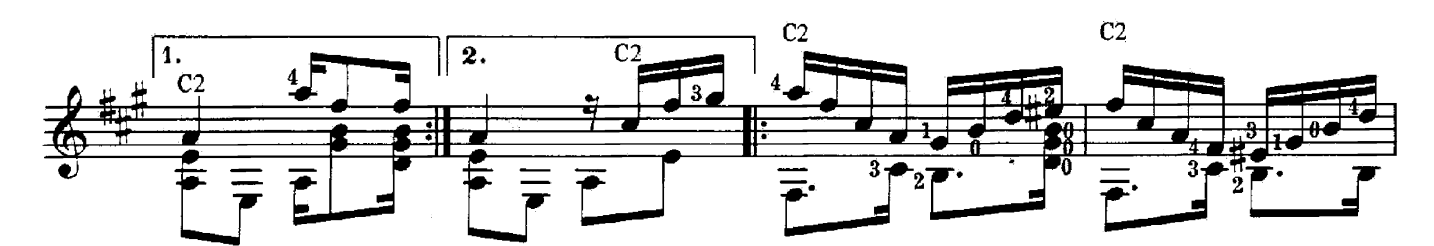

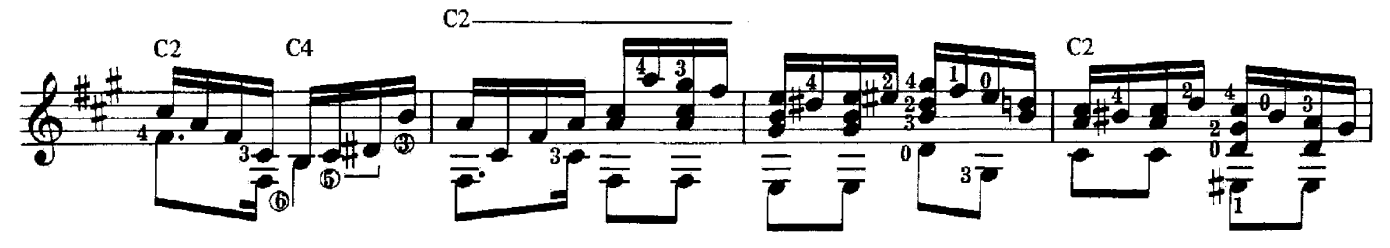

© 1968 by EDITORA ARTHUR NAPOLEAO Ltda.-Rio de Janeiro Brasil pour tous pays excepté l'Amérique du Sud, Centrale, du Nord et Canada : INTERNATIONAL MELODIES GENEVE, 8, rue de Hesse, Genève.

Propriété exclusive de la présente édition : Editions Transatlantiques - Paris.

E.M.T. 1663

 $\overline{9}$ 

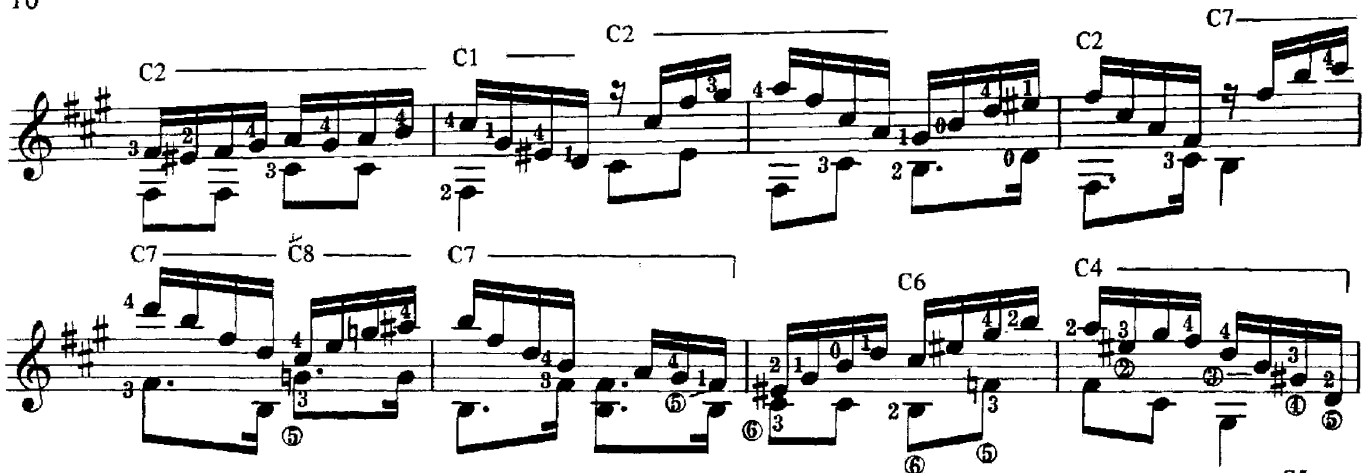

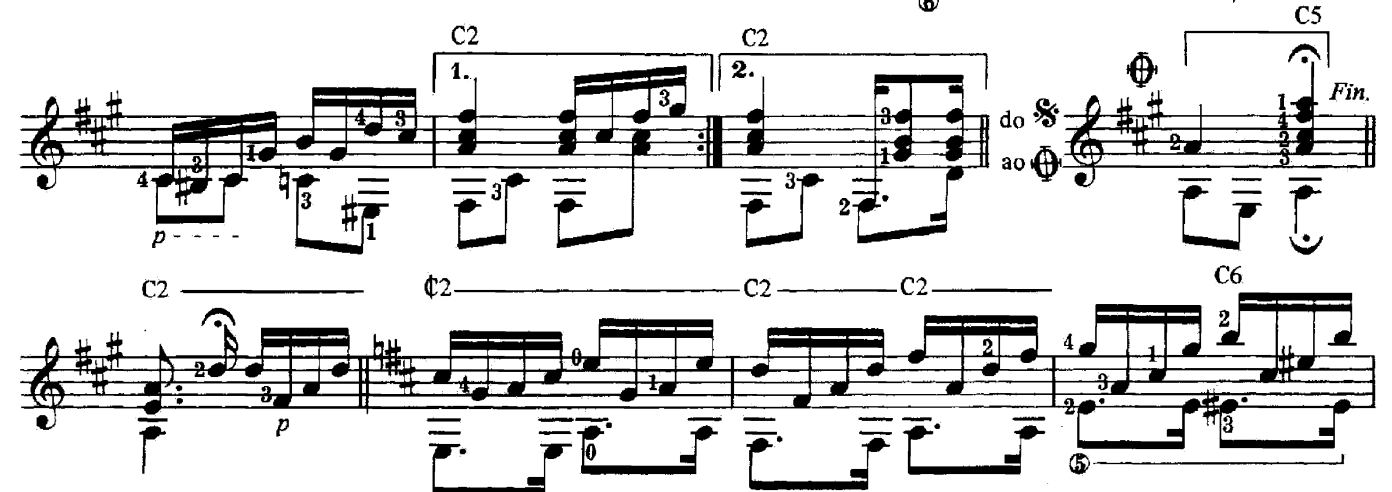

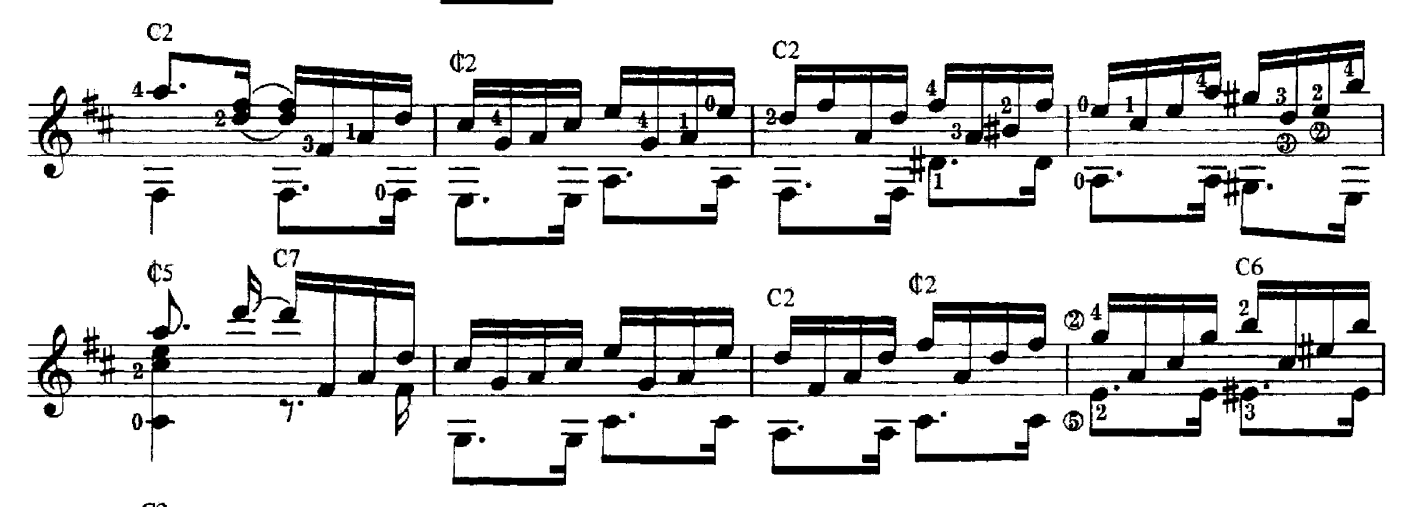

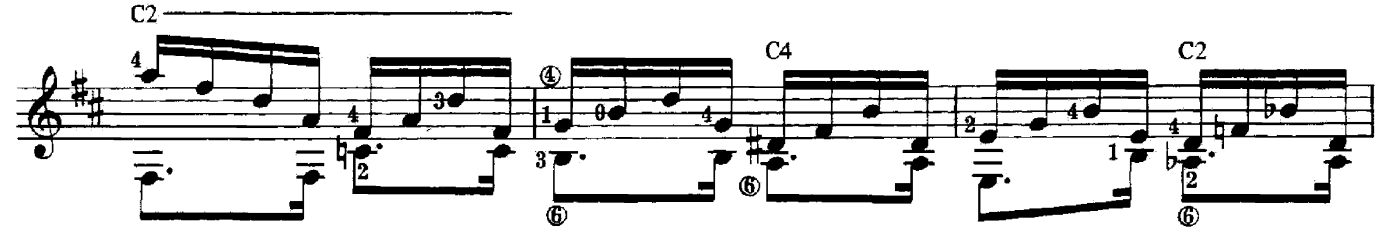

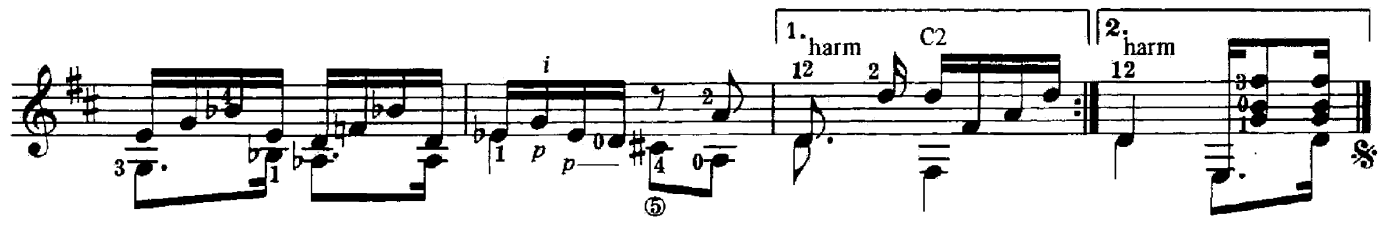

#### **ODEON**

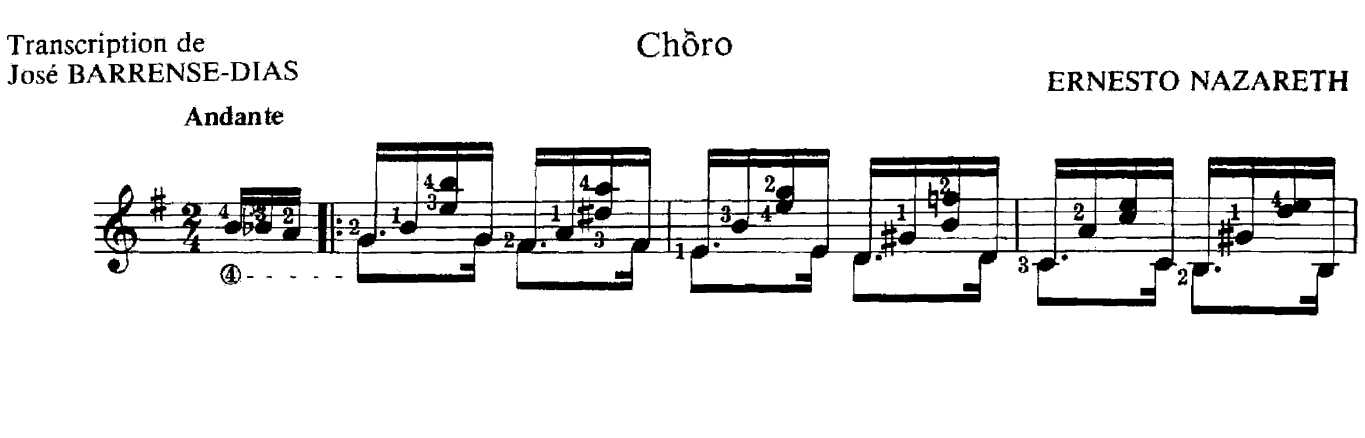

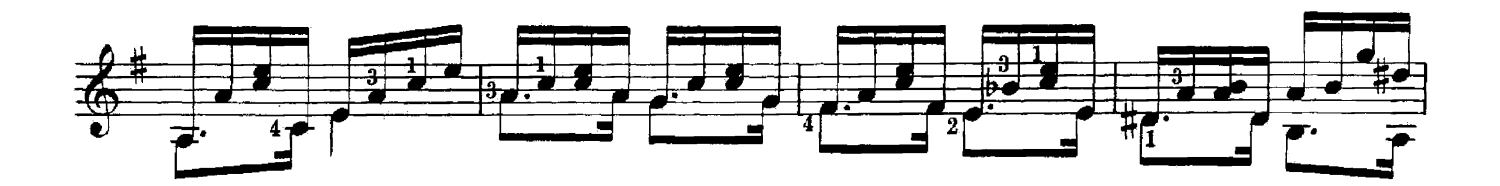

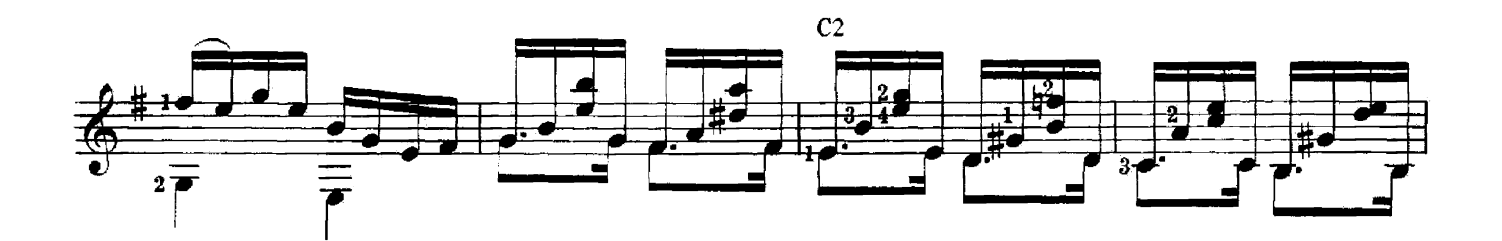

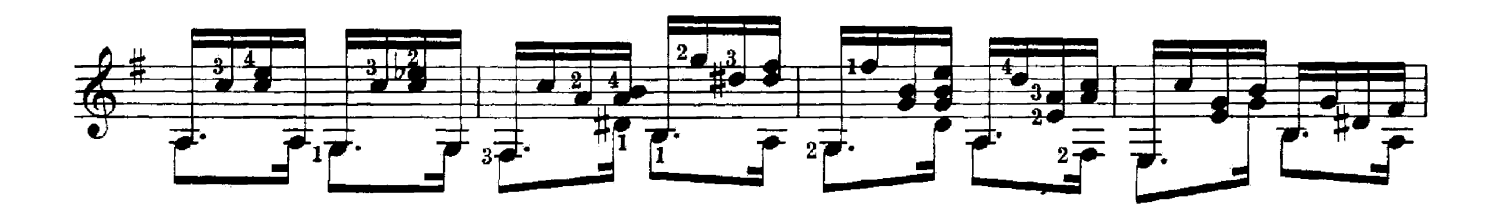

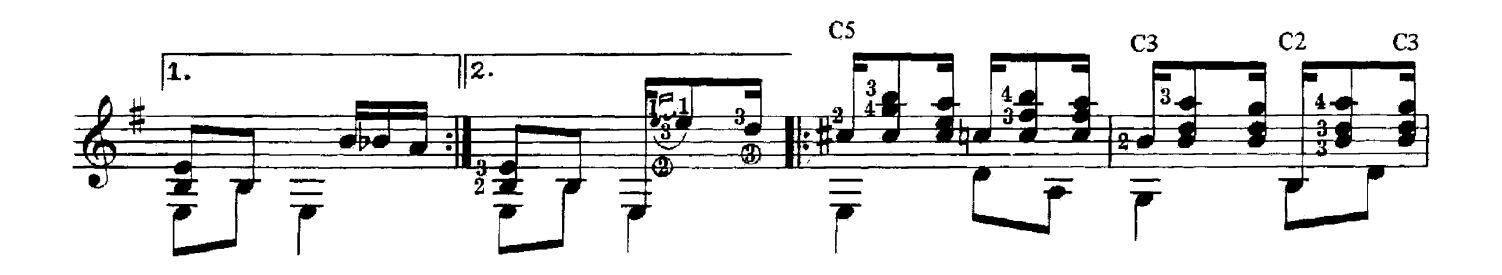

Propriété exclusive de la présente édition :<br>Editions Transatlantiques - Paris

 $\overline{\phantom{a}}$ 

E.M.T. 1663

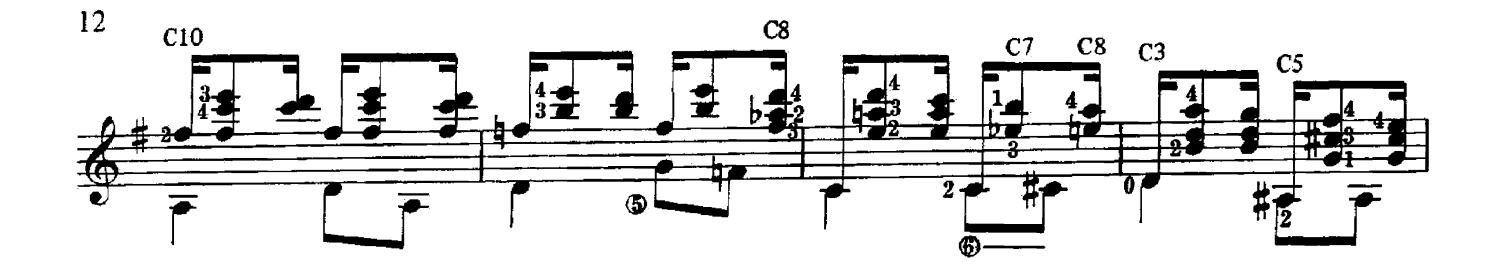

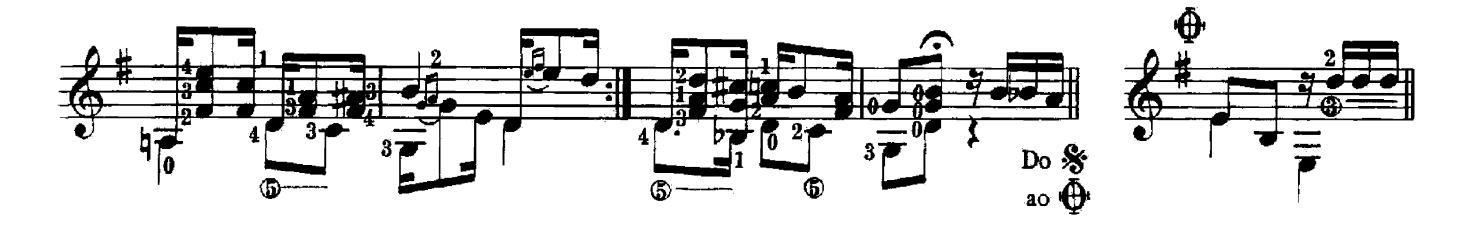

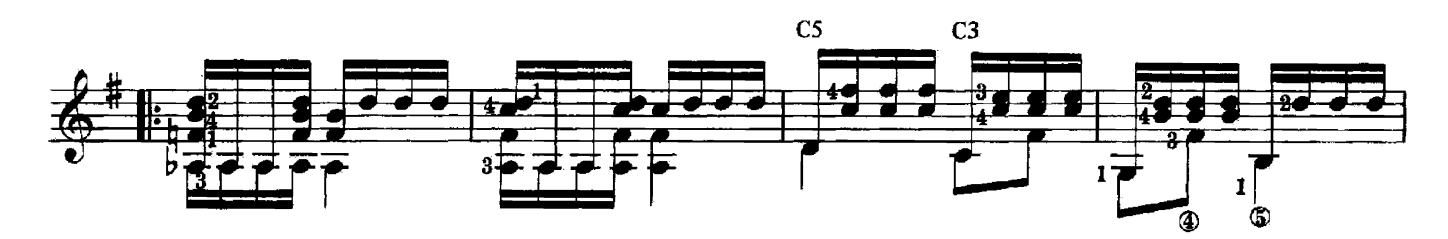

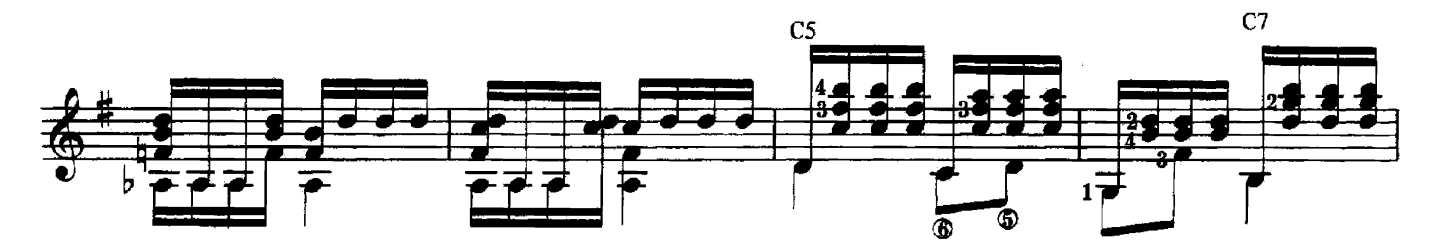

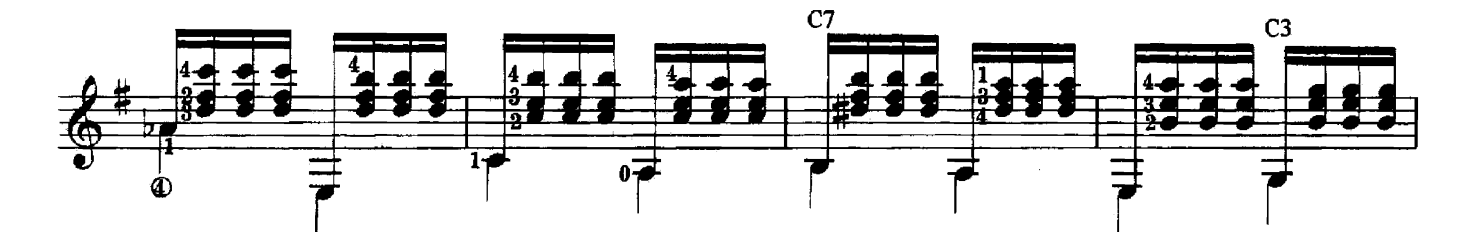

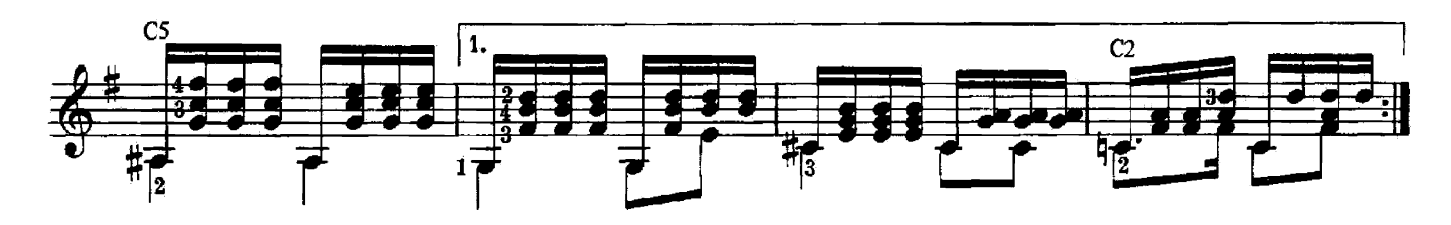

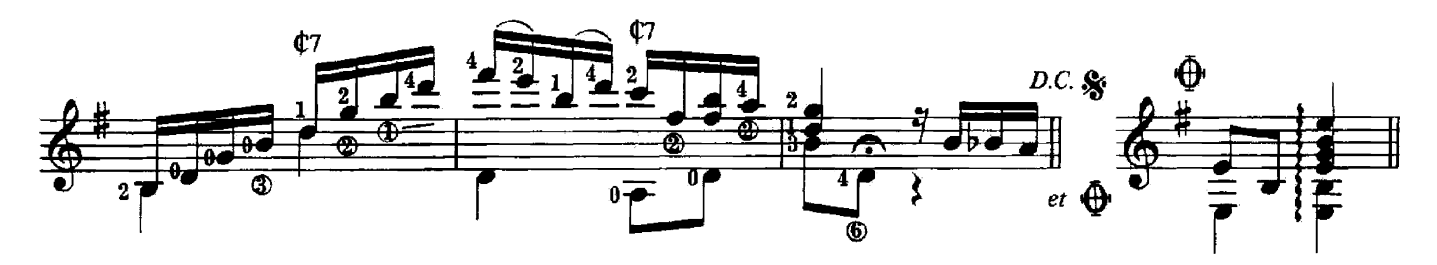